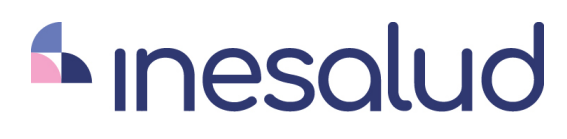

www.inesalud.com

# La escuela de formación online líder en el sector de la salud

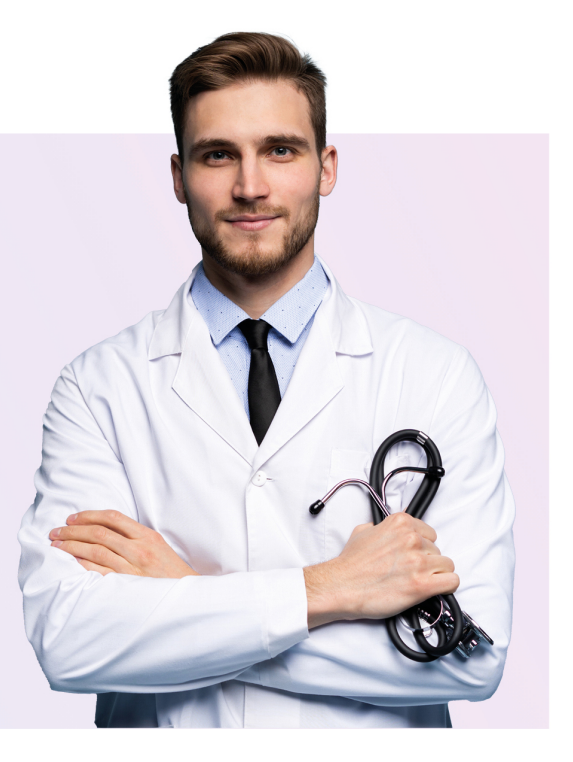

Curso de Ofimática Práctica para Celadores (Titulación Universitaria + 4 Créditos ECTS)

Avalado por:

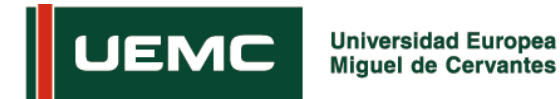

Curso En Ofimatica Practi...

Ver curso en la web

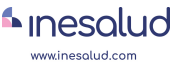

# ÍNDICE

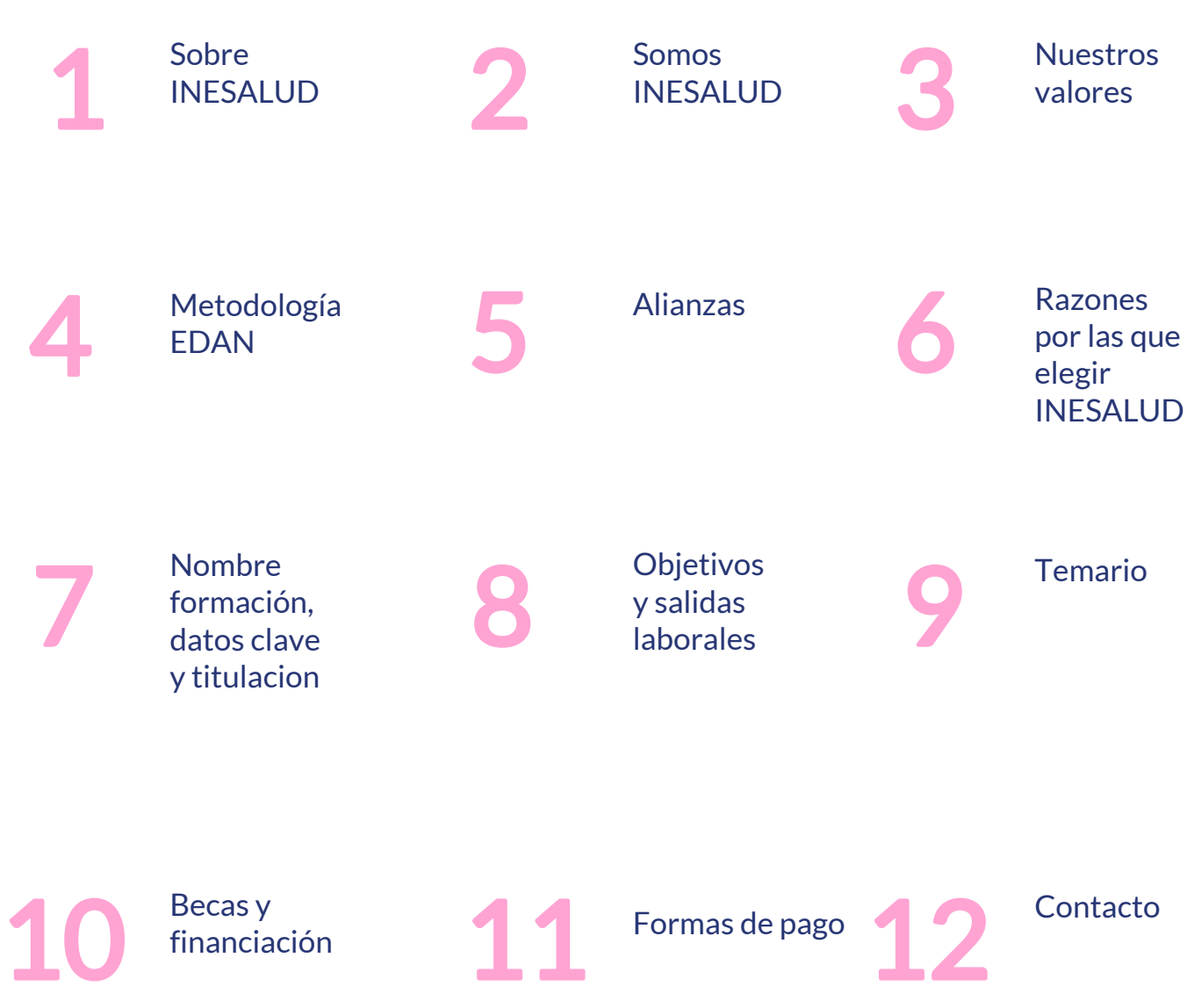

# **SOBRE INESALUD**

#### SUMA CONOCIMIENTO PARA AVANZAR EN SALUD

INESALUD es dedicación, vocación y profesionalidad. Es tender la mano, inyectar ánimo y extraer malestar. O lo que es lo mismo, mejorar la vida de los demás y velar por la calidad de su existencia. Porque no concebimos un sistema que no proteja el bienestar y la salud de sus ciudadanos. Como tampoco entendemos el cuidado del plano físico sin el mental. Por eso, INESALUD es conocimiento, atención y compromiso. De ahí que nuestra mejor medicina siempre sea la investigación combinada con la pasión que le ponemos a nuestro trabajo día tras día.

# **SOMOS INFSALUD**

INESALUD es un centro de educación online especializado en ciencias de la salud que ofrece formación superior con contenidos de alta calidad e impartidos por docentes reconocidos y en activo.

Gracias a la metodología EDAN el alumnado aprende de una forma dinámica y práctica, con contenido exclusivo, actualizado y accesible en cualquier momento o lugar, garantizando la máxima flexibilidad de estudio. Además, la formación es impartida por docentes que trasladan todo su conocimiento y experiencia de forma práctica y aseguran un aprendizaje efectivo y adaptado al entorno laboral.

+18 años formando a especialistas de lo solud

+ de 50.000 estudiantes formados

98% tasa empleabilidad

## **NUESTROS VALORES**

## Compromiso

Somos responsables y estamos comprometidos con la sociedad y con su bienestar. Este deber se materializa en ofrecer una formación de calidad con el objetivo de capacitar a los mejores profesionales sanitarios, preparándolos para hacer frente a las exigencias que demanda el sector de la salud.

## Calidad

Nuestra condición es ofrecer un servicio sobresaliente y garantizar la satisfacción del alumnado. Velamos por la excelencia en nuestros procesos, temarios, claustro y oferta formativa. Estamos en constante cambio para responder a las necesidades de los estudiantes y a los avances científicos.

## Aplicabilidad

Nuestra misión es ofrecer un modelo de aprendizaje práctico, que desarrolle el potencial del alumnado y sea de aplicación directa en su sector. Somos dúctiles, nos ajustamos a la realidad y entendemos que nuestro objetivo es instruir y preparar a profesionales en el mundo de la salud.

## Empatía

La sociedad y su bienestar nos importan. Somos humanos y sensitivos. Nos esforzamos por entender las circunstancias de las personas que nos rodean y aplicamos la escucha activa, captando, comprendiendo y aliviando.

# METODOLOGÍA EDAN

La Metodología EDAN es un sistema pedagógico basado en el aprendizaje activo. Esto significa que el alumnado adquiere conocimientos de forma práctica y dinámica, interactuando con otros compañeros del ámbito de la salud y desarrollando su capacidad crítica mediante supuestos reales. Esta metodología se define por ser:

#### $F$ ficoz

INESALUD ofrece una formación útil y efectiva. La metodología EDAN tiene en cuenta las circunstancias del alumnado y el tiempo del que dispone. Por eso, el profesorado muestra un fiel compromiso con el estudiante e imparte la formación de forma clara y directa. combinando sus objetivos con las necesidades del mercado laboral.

#### $Din\'omico$

Un aprendizaje interactivo, en un campus dinámico y con recursos multimedia, permite al estudiante profundizar en el contenido y desarrollar su pensamiento crítico de una forma entretenida y enriquecedora. A través de la gamificación y de actividades con supuestos, el alumnado afianza conocimientos y refuerza lo aprendido.

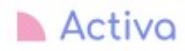

El alumnado es el protagonista y se potencia que aprenda de forma proactiva y desenvuelta. En este sentido, se persigue que los estudiantes sean participativos y compartan su conocimiento y visión. Para cumplir con este objetivo, se favorece el collaborative learning, trabajando en equipo y compartiendo ideas y opiniones a través de foros.

#### Nutritivo

La formación de INESALUD se enmarca en el contexto actual de la medicina y los contenidos impartidos están actualizados según las novedades e investigaciones del sector. Los docentes, por su parte, priman una enseñanza aplicada al entorno laboral y se sirven de su experiencia para ofrecer un aprendizaje basado en casos reales.

# **ALIANZAS**

INESALUD ofrece informacion en salud de la mano de un referente en el sector:

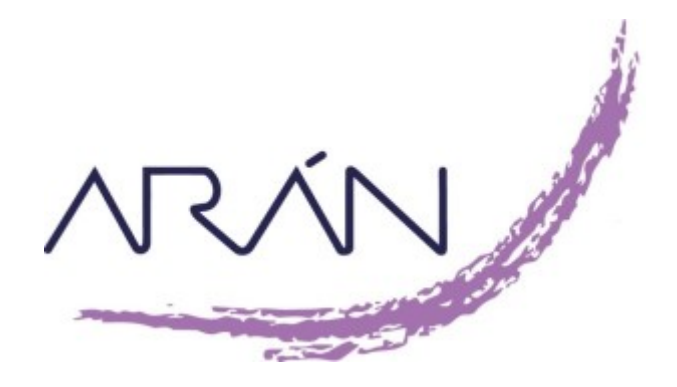

Gracias a esta asociación, el alumnado se forma con los mejores profesionales del sector, en activo y con gran experiencia como docentes y especialistas de la salud. Además, ambas entidades fomentan la investigación y la actualización de prácticas en el entorno de la salud, organizando congresos de forma continuada.

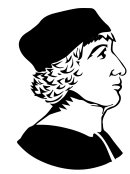

UNIVERSIDAD JEBRIJA

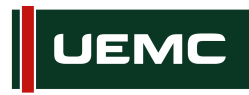

**Universidad Europea Miquel de Cervantes** 

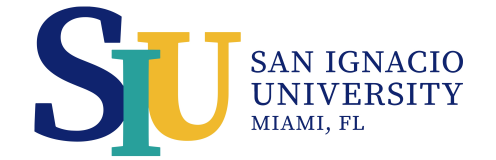

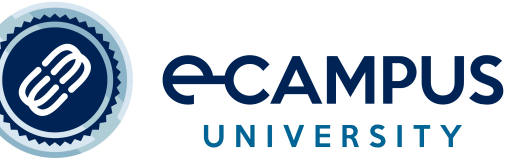

## RAZONES POR LAS QUE ELEGIR INESALUD

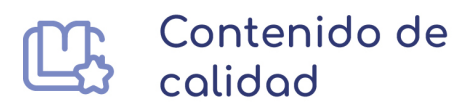

Diseñado cuidadosamente y actualizado día a día para adaptarse por completo a la realidad laboral del momento.

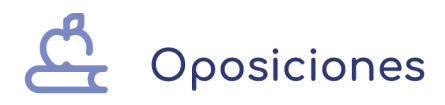

Obtén puntos para la bolsa de trabajo gracias a los cursos de formación sanitaria baremables.

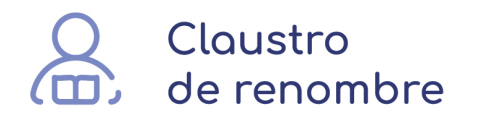

Profesores que trabajan en el sector sanitario y están especializados en diferentes áreas de la medicina.

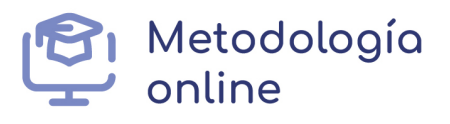

Apostamos por ofrecer estudios online con las herramientas más innovadoras.

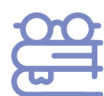

#### Flexibilidod de estudio

Garantizando la calidad y excelencia estés donde estés y sea cual sea el momento en el que decidas estudiar.

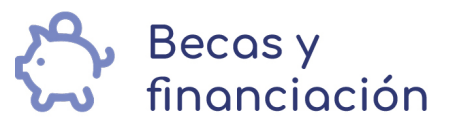

Benefíciate de nuestro sistema de becas adaptadas a tu perfil y disfruta de nuestras facilidades de financiación.

#### Curso de Ofimática Práctica para Celadores (Titulación Universitaria + 4 Créditos ECTS)

#### Para qué te prepara

El Curso en Ofimática práctica para celadores te prepara para manejar eficientemente las aplicaciones de ofimática más utilizadas en el entorno laboral, como Microsoft Word, Excel y Outlook. Aprenderás a crear, editar y dar formato a documentos profesionales, gestionar hojas de cálculo, realizar cálculos y análisis, así como administrar eficientemente el correo electrónico y la agenda, mejorando tu productividad en el trabajo diario.

#### Titulación

El Curso en Ofimática práctica para celadores te prepara para manejar eficientemente las aplicaciones de ofimática más utilizadas en el entorno laboral, como Microsoft Word, Excel y Outlook. Aprenderás a crear, editar y dar formato a documentos profesionales, gestionar hojas de cálculo, realizar cálculos y análisis, así como administrar eficientemente el correo electrónico y la agenda, mejorando tu productividad en el trabajo diario.

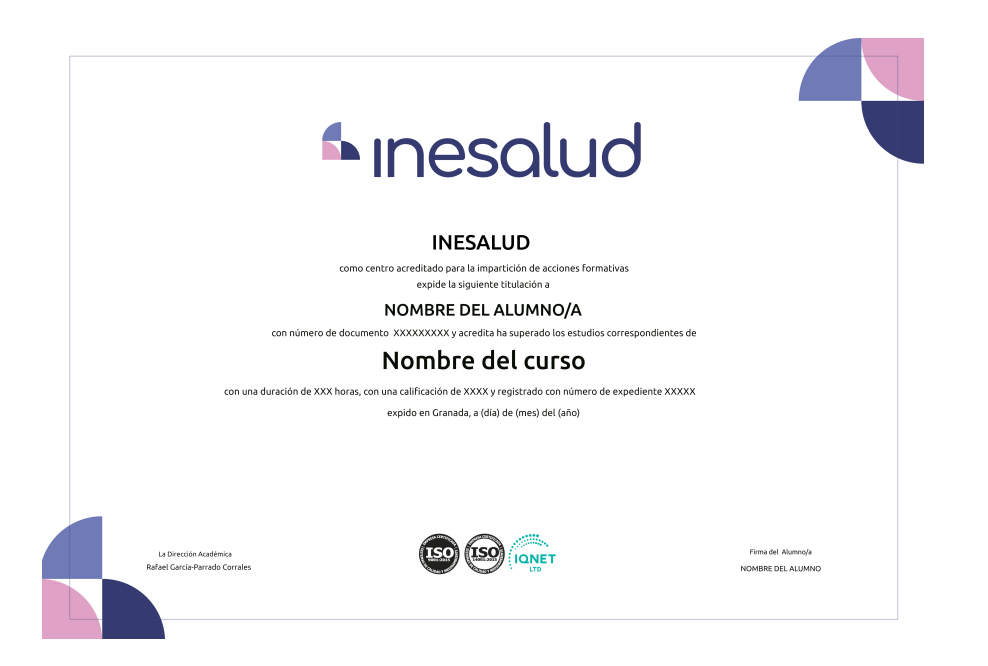

#### **Objetivos**

- Comprender los conceptos fundamentales de la ofimática y su importancia en el entorno laboral sanitario. - Dominar las herramientas de ofimática, incluyendo procesadores de texto, hojas de cálculo y correo electrónico. - Desarrollar habilidades en el diseño, edición y formato de documentos utilizando Microsoft Word. - Utilizar Microsoft Excel para crear y manipular hojas de cálculo, realizar cálculos y generar gráficos. - Gestionar la interfaz de Outlook, incluyendo el manejo de correos electrónicos, calendarios y opciones avanzadas.

#### A quién va dirigido

Este curso está dirigido especialmente a celadores, si bien se trata de una titulación dentro de las enseñanzas propias de la Universidad que no habilita para el ejercicio profesional, por lo que según el artículo 37.7 del Real Decreto 822/2021, de 28 de septiembre, por el que se establece la organización de las enseñanzas universitarias y del procedimiento de aseguramiento de su calidad para las titulaciones englobadas dentro de las enseñanzas propias que no requieren titulación universitaria previa para el acceso a los mismos, la finalidad de los mismos es la ampliación y actualización de conocimientos, competencias y habilidades formativas o profesionales que contribuyan a una mejor inserción laboral de los ciudadanos y de las ciudadanas sin titulación universitaria, por lo que estará abierto a toda persona sin titulación universitaria sanitaria de acceso que tenga interés en realizarla.

#### Salidas laborales

Al completar el Curso en Ofimática práctica para celadores podrás aplicar tus conocimientos de ofimática en diversos entornos laborales, como hospitales, clínicas, centros de salud y cualquier institución relacionada con el sector de la salud y te abrirá oportunidades para mejorar tu posición actual o acceder a nuevas posiciones dentro del ámbito sanitario.

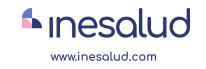

#### UNIDAD DIDÁCTICA 1. CONCEPTOS BÁSICOS SOBRE OFIMÁTICA

- 1. Introducción a la ofimática
- 2. Herramientas de la ofimática
- 3. Tipos de aplicaciones ofimáticas

#### UNIDAD DIDÁCTICA 2. MICROSOFT WORD

- 1. Introducción a Word
- 2. Diseño y edición de documentos
- 3. Cortar, copiar y pegar textos
- 4. Formato
- 5. Estilos
- 6. Bordes y sombreados
- 7. Numeración y viñetas
- 8. Diseño de página
- 9. Insertar tablas
- 10. Insertar gráficos
- 11. Revisar
- 12. Opciones de correspondencia
- 13. Opciones de vista
- 14. Ortografía
- 15. Opciones de impresión
- 16. La ayuda
- 17. Grabación y recuperación de documentos

#### UNIDAD DIDÁCTICA 3. MICROSOFT EXCEL

- 1. Concepto
- 2. El entorno de Excel
- 3. Crear y abrir libros de trabajo
- 4. Hojas
- 5. Diseño y edición de una hoja de cálculo
- 6. Crear tablas
- 7. Modificar
- 8. Seleccionar elementos de una tabla
- 9. Formatos
- 10. Insertar, eliminar filas y columnas
- 11. Opciones de impresión
- 12. Funciones de cálculo básicas
- 13. Gráficos

#### UNIDAD DIDÁCTICA 4. LA INTERFAZ DE OUTLOOK

- 1. Parte superior
- 2. Parte central
- 3. Parte inferior
- 4. La vista Backstage
- 5. Las opciones- Correo
- 6. Las opciones- Calendario

Curso En Ofimatica Practi...

- 7. Las opciones- Avanzado
- 8. Otras opciones
- 9. Personalización de la cinta de opciones
- 10. Personalización de la barra de herramientas de acceso rápido

inesalud www.inesolud.com

#### UNIDAD DIDÁCTICA 5. EL MÓDULO CORREO

- 1. Enviar un mensaje
- 2. Opciones de votación y seguimiento
- 3. Ver más opciones
- 4. Adjuntar un archivo al correo
- 5. La ficha revisar
- 6. Crear Firmas
- 7. Ver pasos rápidos
- 8. Gestionar el tamaño del buzón de la cuenta
- 9. Ver y Gestionar conversaciones
- 10. Almacenar los mensajes y los documentos adjuntos
- 11. Generar una regla
- 12. Administrar las reglas

# **BECAS Y FINANCIACIÓN**

Consulta nuestro programa completo de becas en la web

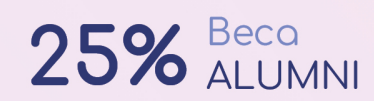

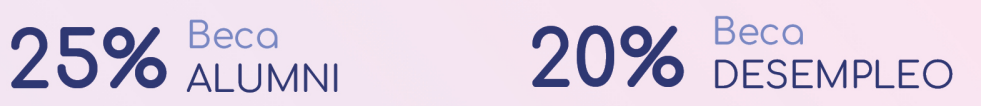

15% Beca 15% Beca RECOMIENDA

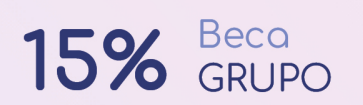

20% Beca<br>FAMILIA **NUMEROSA** 

20% Beca<br>DISCAPACIDAD

20% Beca<br>
para profesionales, sanitarios. colegiados/as

Curso En Ofimatica Practi...

#### inesalud www.inesalud.com

# **FORMAS DE PAGO**

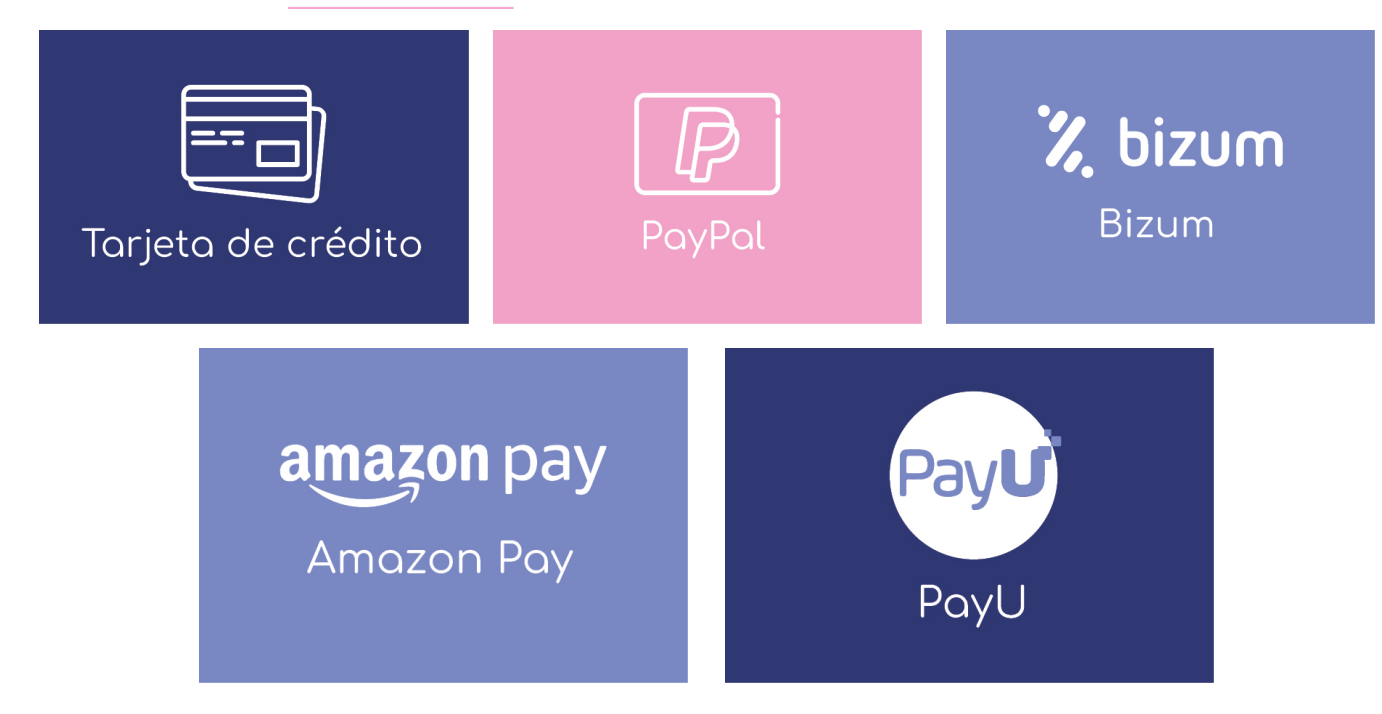

Matricúlate en cómodos plazos sin intereses. Fracciona tu pago con la garantía de:

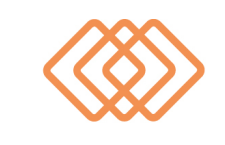

# innovapay

Fracciona el pago de tu curso en cómodos plazos y sin intereses.

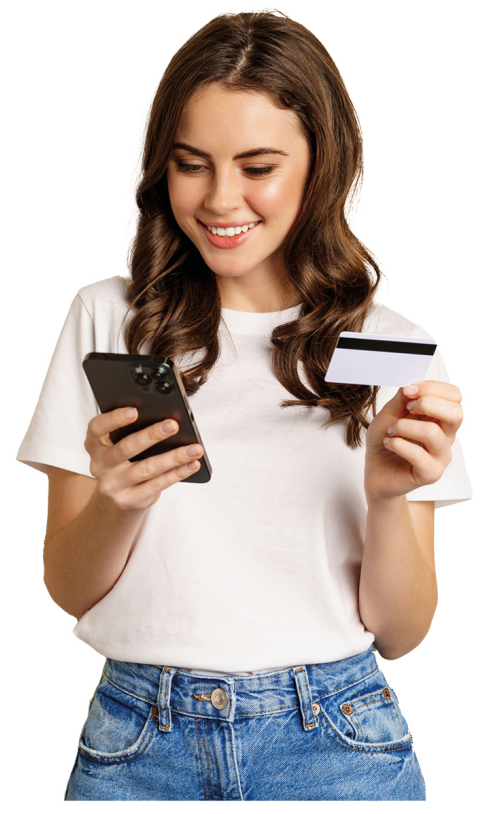

#### ¿Te ha parecido interesante esta formación?

Si aún tienes dudas, nuestro equipo de asesoramiento académico estará encantado de resolverlas.

Pregúntanos sobre nuestro método de formación, nuestros profesores, las becas o incluso simplemente conócenos.

#### Solicita información sin compromiso

Llamadme gratis

¡Matricularme ya!

#### ¿Encuéntranos aquí!

**Fdificio Educa Edtech** 

Camino de la Torrecilla N.º 30 EDIFICIO EDUCA EDTECH, C.P. 18.200, Maracena (Granada)

Telf.: 958 050 746

#### Horario atención al cliente

Lunes a viernes: 9:00 a 20:00h Sábados: 10:00 a 14:00h

"¡Síguenos para estar al tanto de todas nuestras novedades!"

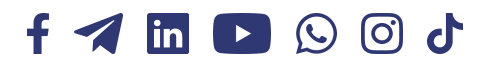

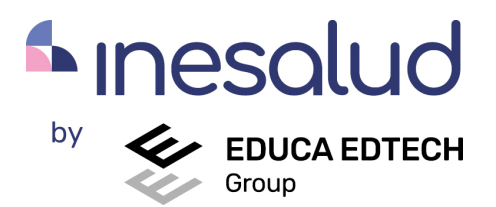